## *Sixième / Opérations élémentaires: multiplication*

[ChingEval](http://eval.chingmath.fr) : [7 exercices disponibles pour l'évaluation par QCM](eval/1139)

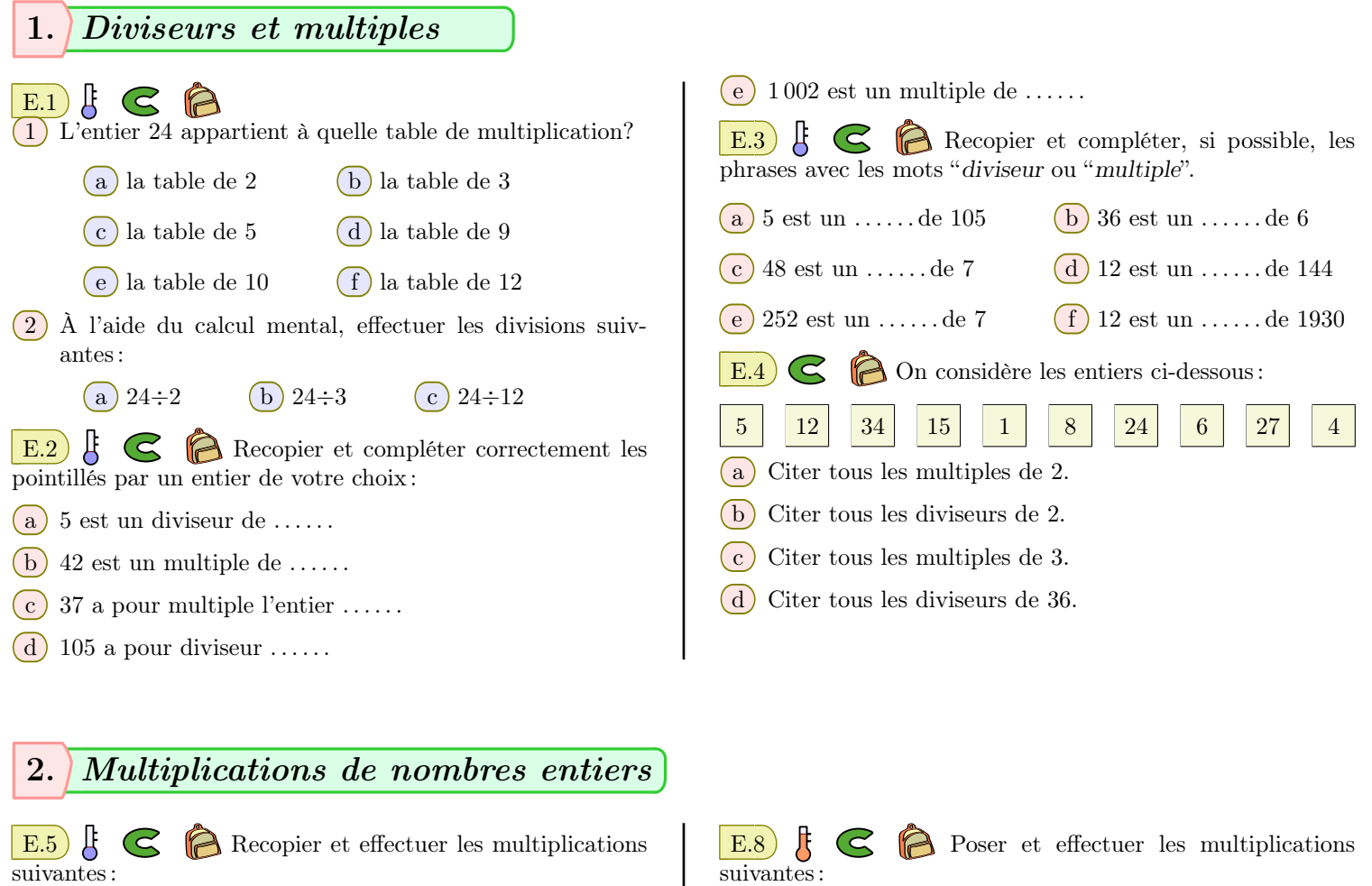

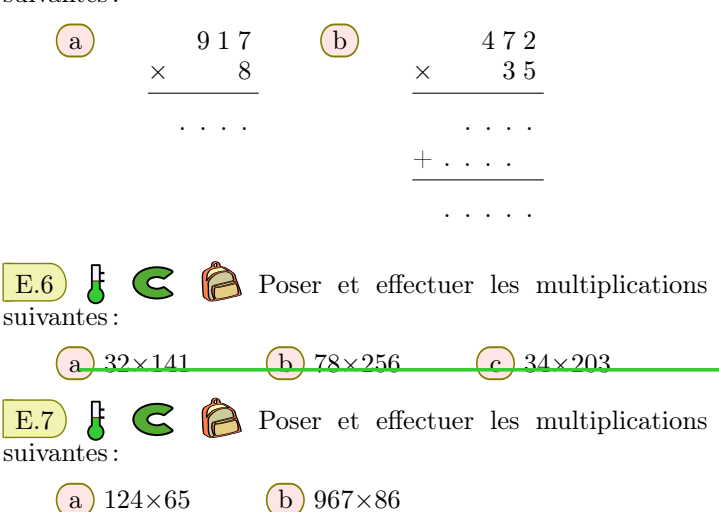

suivantes : (a)  $2051 \times 210$  b)  $3514 \times 641$  c)  $25 \times 15435$ E.9  $\begin{array}{c} \begin{bmatrix} \end{bmatrix} & \begin{bmatrix} \end{bmatrix} & \end{array}$  Les multiplications posées ci-dessous ont vu quelques-uns de leurs chiffres effacés. Recopier et compléter correctement cette multiplication :  $(a)$  95. *×* . 2 . . . 4  $+$   $\ldots$  .  $\overline{\ldots}$  .  $\overline{2}$  . b 3 2 . *×* . . 5 . . 1 .  $+$   $.6 \ldots$  $+ \ldots$  .

## 3. *Procédure élémentaire : multiplication par 10, 100, 1000*

 $E.10$   $\xi \in \mathbb{R}$  $(1)$  (a) Poser, puis effectuer la somme suivante: 0,3 + 0,3 + 0,3 + 0,3 + 0,3 + 0,3 + 0,3 + 0,3 + 0,3 + 0,3

 $\overline{{\rm{le \; terme \; 0,3\; apparent \; 100\; fois}}}$ 

 $0,3 + 0,3 + \cdots + 0,3 + 0,3$ 

A-t-on besoin de poser tout ce calcul? Donner le résultat de cette somme.

. 7 5 . . 0

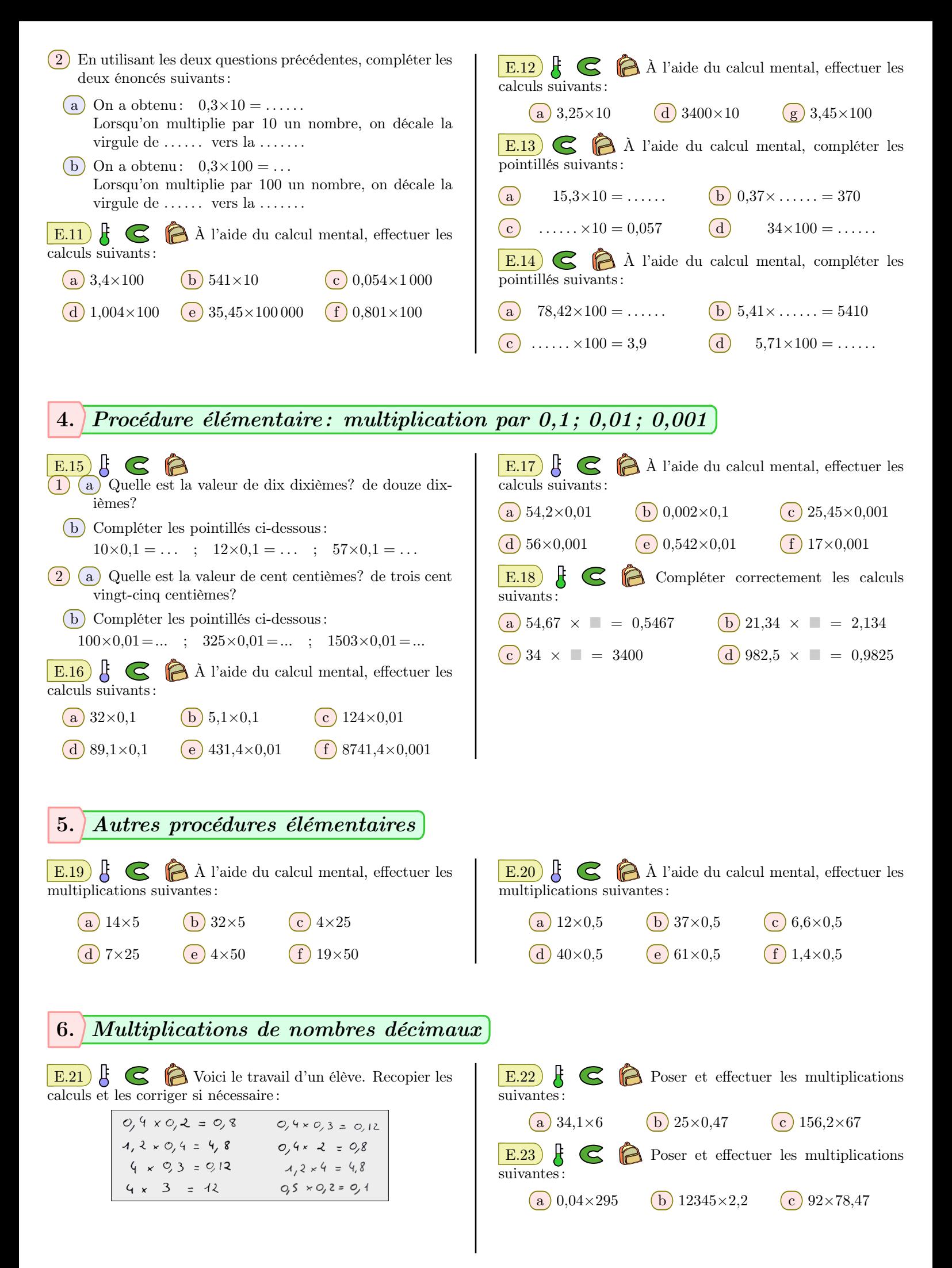

https://chingmath.fr

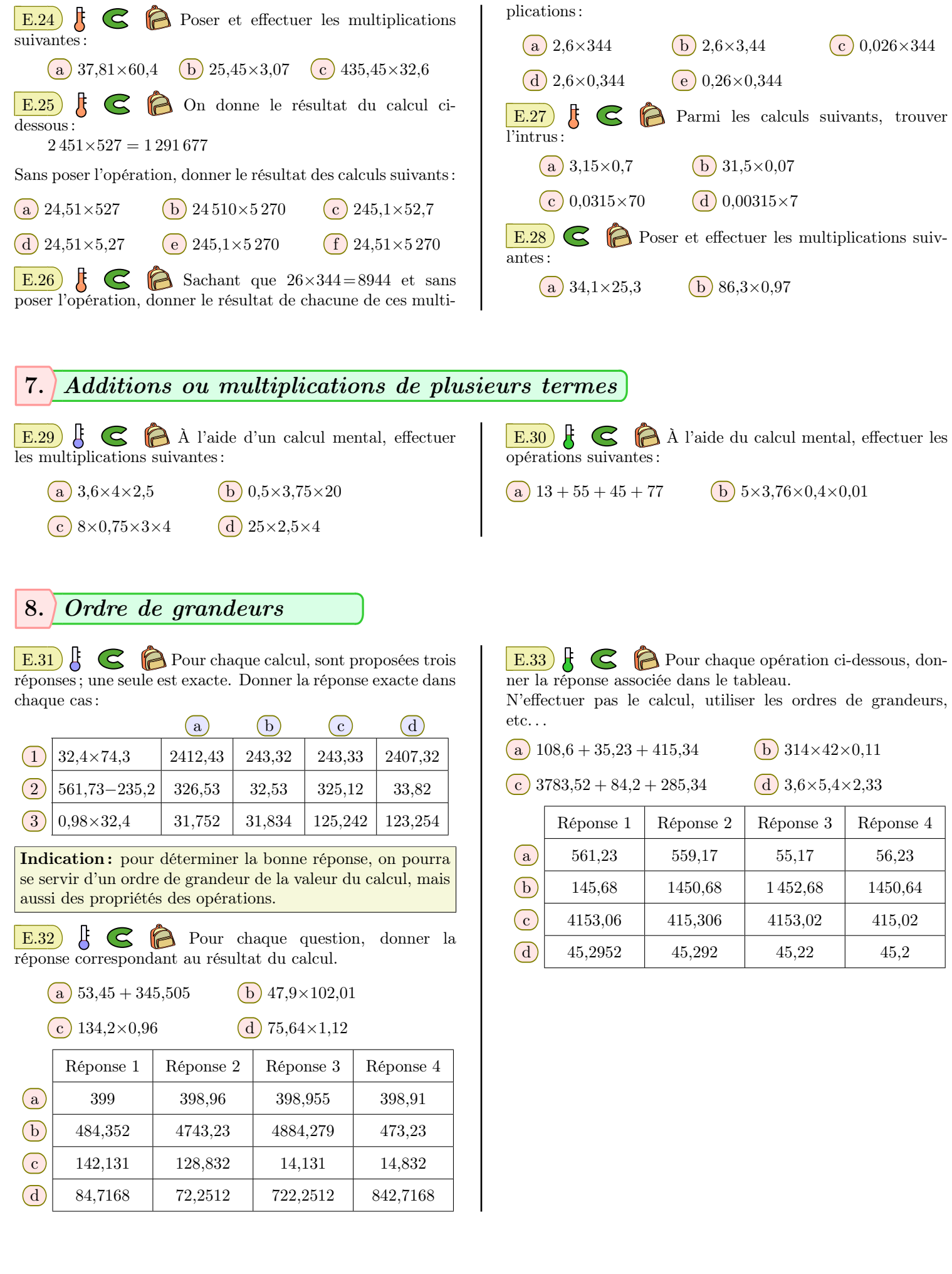

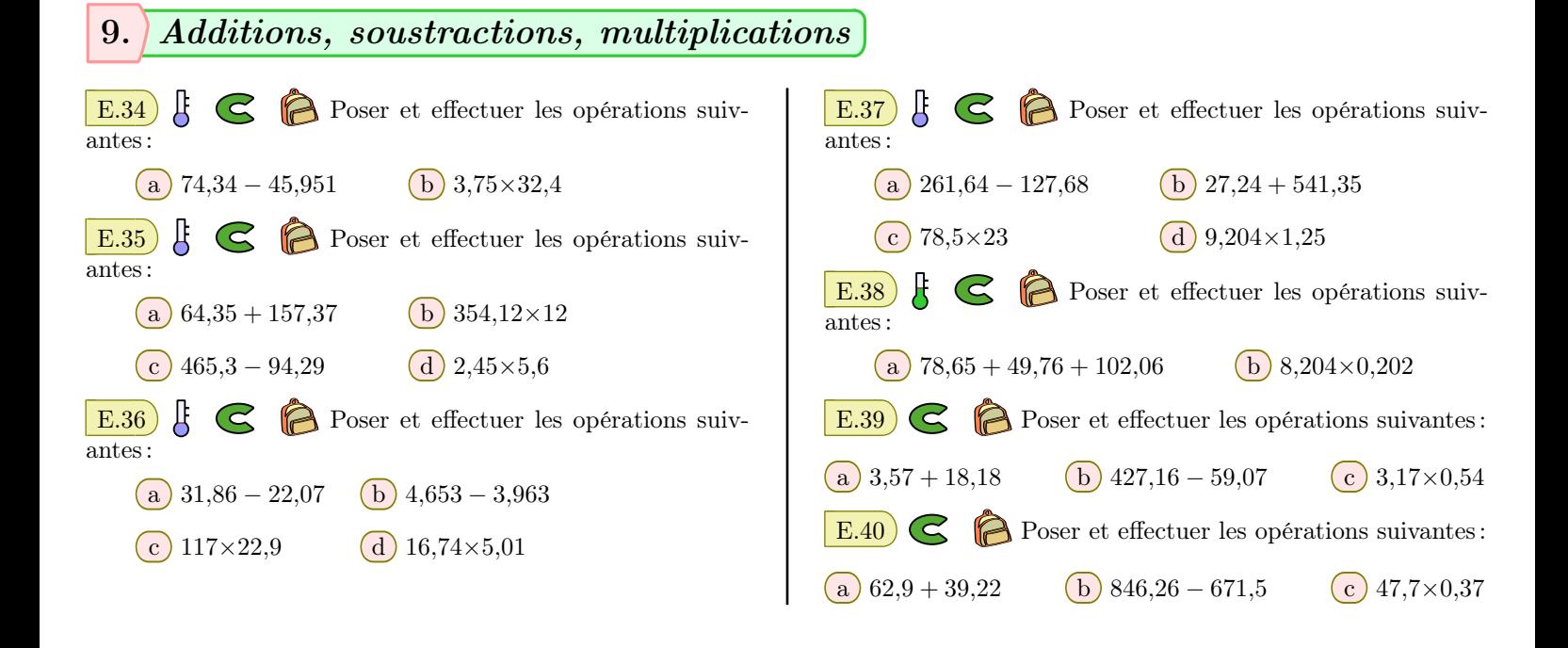

## 10. *Problèmes*

E.41 Les magasins *Auprès* proposent un bloc de foie gras de  $600 g$  à  $29.2 \in$  le kilogramme. Donner le prix de ce bloc de foie gras?

E.42  $\left| \xi \right|$   $\bigcirc$   $\bigcirc$  On considère les deux programmes de calculs suivants :

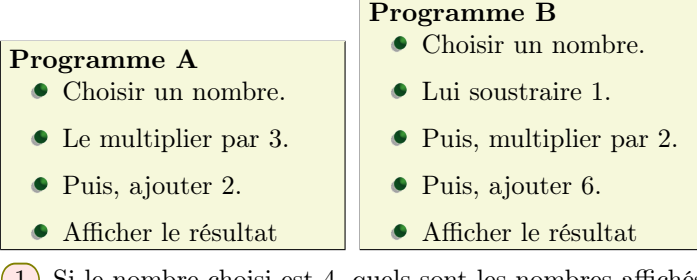

1 Si le nombre choisi est 4, quels sont les nombres affichés par chacun de ces programmes de calculs?

 $(2)$  Si le nombre choisi est 2, quels sont les nombres affichés par chacun de ces programmes de calculs?

E.43  $\mathbf{E}$   $\odot$   $\mathbf{B}$  Emilie part en centre-ville avec 150  $\in$ pour faire ses achats pendant la période de soldes. Elle achète un pantalon à  $45.50 \in \text{et}$  un pull à  $27.60 \in \text{et}$ . Combien lui reste-t-il d'argents au retour de ses courses?

 $E.44$   $\bigodot$  Un magasin de fruits et légumes vend les avocats à  $2,34 \in$  pièce et  $1,30 \in$ le kilogramme de haricots verts. Paul va faire ses courses dans ce magasin avec  $10 \in \text{en poche.}$ Il achète 2 avocats et 600 grammes de haricots verts. Combien lui reste-t-il lorsqu'il rentre chez lui?

E.45 **C** Pour préparer un gâteau, Aissata doit retourner au supermarché pour acheter 3 oeuf et 1,4 *kg* de farines. Pour cela, elle prend uniquement un billet de  $10 \in$ sur elle.

Sachant que les oeufs sont vendus à  $0.65 \in$  l'unité et que la farine est vendue à  $0.35 \in \text{le kilogramme}$ , déterminer la somme avec laquelle elle rentrera du supermarché.

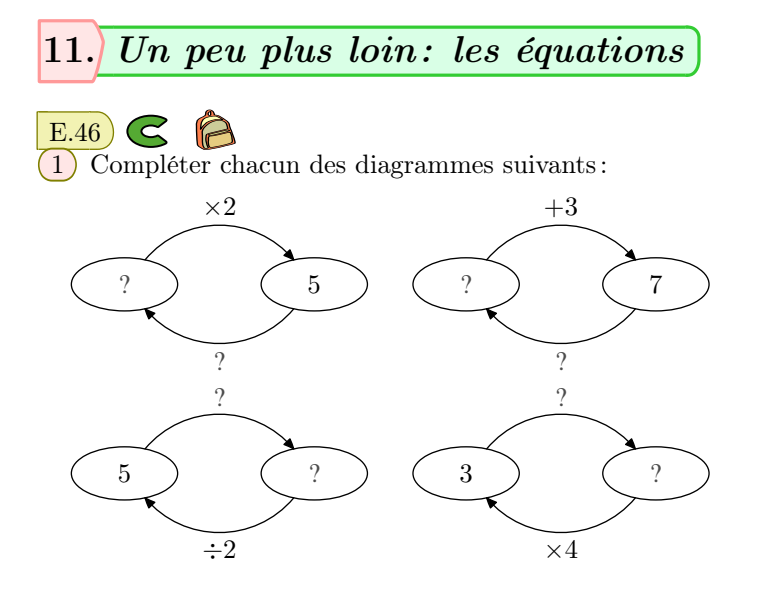

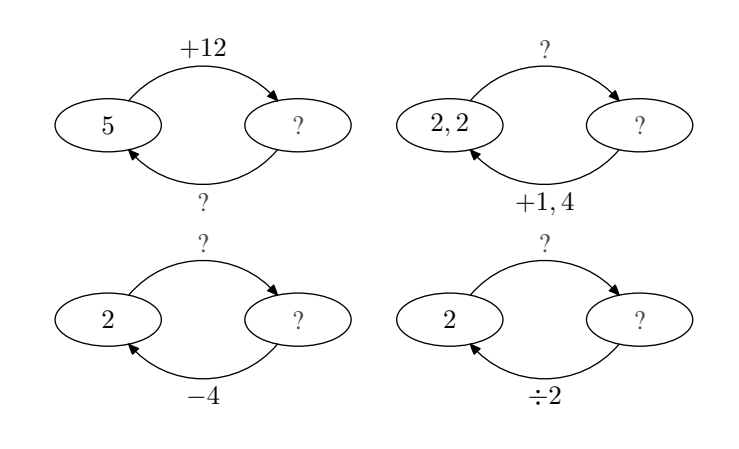

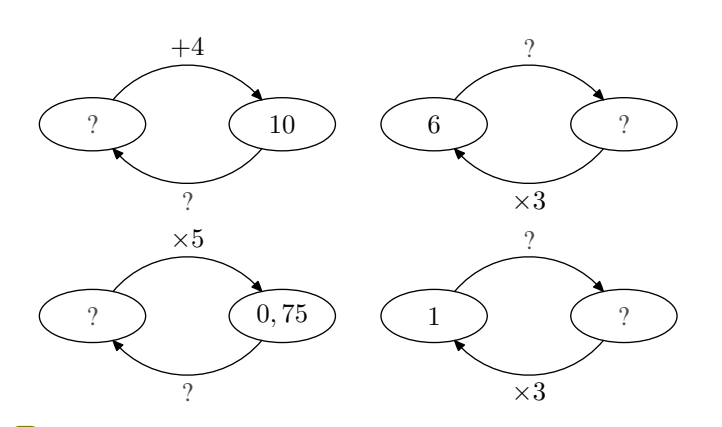

2 En vous servant des diagrammes ci-dessus, donner les solutions des équations suivantes :

**a**  $x \times 2 = 5$  **b**  $x + 3 = 7$  $(c) x - 4 = 7$   $(d) x \times 5 = 2$ 

 $\boxed{E.47}$   $\bigodot$   $\bigodot$  Sur chacun des diagrammes ci-dessous, compléter les informations manquantes :

1 Compléter les diagrammes suivants :

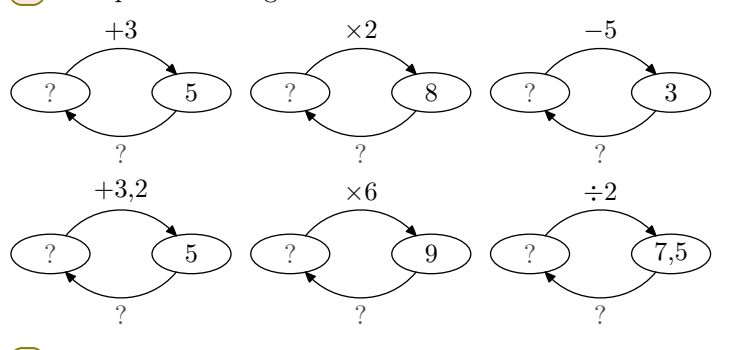

2 Donner les solutions de chacune des équations suivantes :

**a**  $x + 3 = 5$  **b**  $2 \times x = 8$  **c**  $x - 5 = 3$ (d)  $x + 3,2 = 5$  (e)  $6 \times x = 9$  (f)  $x \div 2 = 7.5$ 

E.48 G **A** Résoudre les équations suivantes :

(a) 
$$
x + 5 = 12
$$
  
\n(b)  $x - 3 = 2$   
\n(c)  $3 \times x = 4,2$   
\n(d)  $x \div 5 = 1,2$ 

Indication: on pourra utiliser un diagramme comme cidessous pour résoudre ces équations :

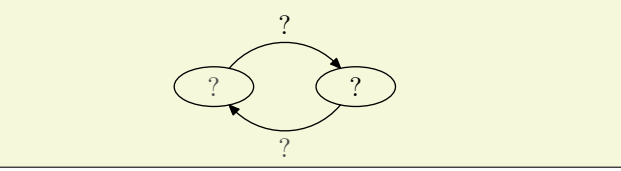

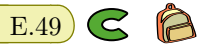

**Remarque:** pour l'équation  $(2 \times x) + 1 = 7$ , la recherche des solutions est facile car il suffit, à l'aide des priorité des opérations, de voir comment est construite l'expression du membre de gauche pour obtenir la valeur numérique du membre de droite.

Le diagramme ci-dessous présente cette résolution :

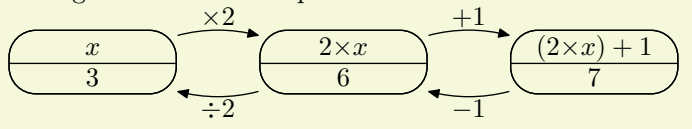

La solution de l'équation  $(2 \times x)+1=7$  est le nombre 3.

Déterminer la solution de l'équation  $(7 \times x) + 3 = 17$  en complétant le diagramme ci-dessous :

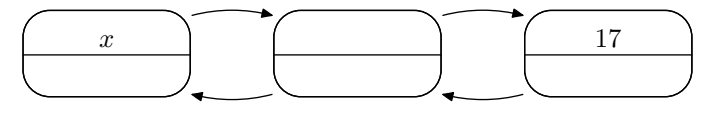

 $(E.50)$   $\bigodot$   $\bigotimes$  $(1)$  Compléter la partie inférieure du diagramme suivant :

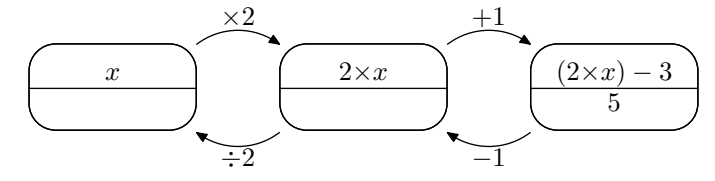

2 Quelle valeur de "*x*" permet de vérifier l'égalité cidessous:  $(2 \times x) - 3 = 5$ 

 $\mathbf{E.51}$   $\bigotimes$   $\bigotimes$  Sans justification, donner les solutions des équations suivantes :

 $(a) (3 \times x) + 1 = 4$  b  $(5 \times x) - 4 = 6$  c  $(2 \times x) + 1 = 5$ 

 $\mathbb{E}.52$   $\bigodot$  En se servant pour chaque question d'un diagramme similaire à celui-ci dessus, trouver la valeur de "*x*" qui vérifie l'égalité :

 $(a) (3 \times x) - 2 = 7$   $(b) (5 \times x) + 10 = 16$ 

 $E.54)$ 

c) 
$$
(3 \times x) + 1 = 5.5
$$
 d)  $2 \times [(3 \times x) + 1] = 8$ 

E.53 *L'exercice n'existe pas.*

Méthode: pour résoudre l'équation :  $(7 \times x) + 4 = (2 \times x) + 14$ 

on transforme étapes par étapes pour arriver à la dernière étape sous la forme "*x* = *: : :*" permettant d'obtenir la solution de cette équation.

Voici une proposition de transformation en plusieurs étapes pour obtenir la solution de l'équation :

$$
-4\frac{(7\times x)+4=(2\times x)+14}{7\times x=(2\times x)+10}
$$
  
\n
$$
-(2\times x)(x+1)
$$
  
\n
$$
5\times x=10
$$
  
\n
$$
x=2
$$

Résoudre les équations suivantes :

**a**  $(5 \times x) + 7 = (3 \times x) + 13$  **b**  $(2 \times x) + 1 = x + 8$  $\boxed{c}$  (9×*x*) + 6 = (5×*x*) + 14  $\boxed{d}$  (4×*x*) + 1 = *x* + 10

## 12. *Exercices non-classés*

E.55  $\bigodot$  Le kilogramme de mangue est à 7,42 €. Edéa achète 2,4 *kg* de mangue. Quel est le prix des mangues achetées?

E.56 Nadine achète 1,5 *kg* de viande au marché du quartier.

La viande coûte 97,7 \$ le kilogramme. Quel est prix de la viande acheté par Nadine?

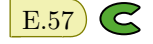

E.57 G **P** François décide de remplir 25 bouteilles de

15 *c'* d'un parfum. Sachant que le litre de ce parfum coûte 35 \$.

- 1 Combien de bouteilles de 1 *'* de parfum, François, doit-il acheter?
- 2 Quel est le prix total d'achat du parfum?

E.58 Arthur décide d'économiser. Il compte mettre dans sa tirelire 2,50  $\in$  par mois. Donner la somme qu'il aura économisée en 4 ans.